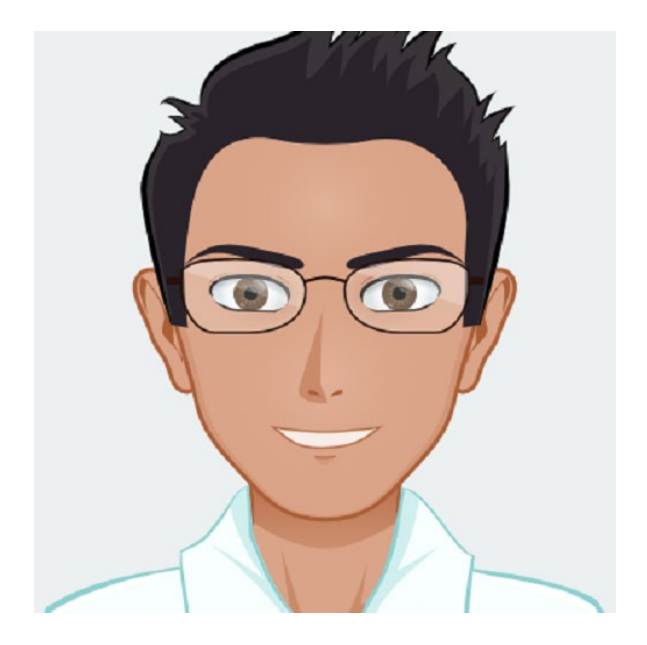

# CANTO CONSEIL

Conseil, assistance à maîtrise d'ouvrage, développement de sites Internet

Expert en solutions numériques appliquées à la médiation culturelle, je peux vous accompagner dans la définition de votre stratégie numérique. Je peux aussi vous aider à mettre en place des solutions techniques adaptées pour toucher votre public : développement de sites web, dispositifs in-situ, signalétique dynamique ou applications mobiles. Analysons ensemble le besoin de votre public.

# TABLE DES MATIERES

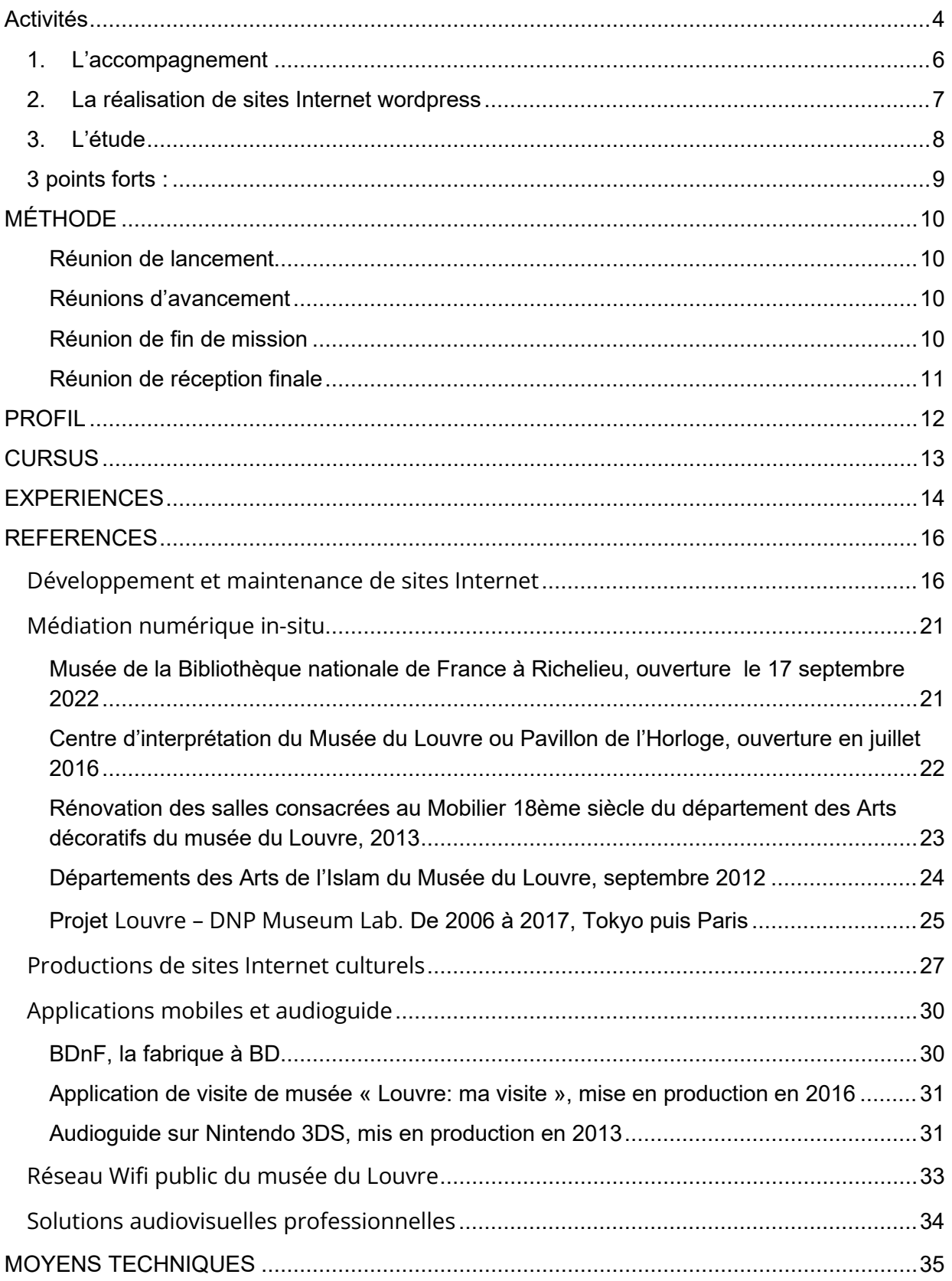

## <span id="page-3-0"></span>ACTIVITES

Canto Conseil œuvre pour une action culturelle innovante et pertinente mise en œuvre dans le domaine de la valorisation patrimoniale, en particulier dans les musées, les centres d'interprétation, les monuments historiques, les sites naturels ou culturels remarquables. Son but : mettre en place de nouvelles stratégies pour mettre en valeur le patrimoine culturel, en utilisant des outils et des approches innovants pour attirer les visiteurs et renforcer leur engagement avec le patrimoine.

La valorisation du patrimoine culturel avec des outils numériques peut se faire de plusieurs manières. L'une des principales approches consiste à utiliser des technologies de l'information et de la communication (TIC) pour collecter, analyser et présenter des données sur le patrimoine culturel. Par exemple, on peut utiliser des applications mobiles de visites ou des dispositifs de médiation numérique in situ pour valoriser et diffuser les caractéristiques des sites patrimoniaux, ou pour collecter des informations sur leur histoire, leur signification culturelle et leur valeur. Ces outils peuvent aider les gestionnaires de patrimoine culturel à mieux valoriser le patrimoine de leurs établissements ou de leurs collections, et à prendre des décisions informées en matière de conservation et de valorisation.

Ses trois principales missions couvrent plusieurs types de prestations :

- 1. L'accompagnement des établissements (assistance à la définition du besoin, définition du projet, écriture des cahiers des charges, analyse des offres) dans la réalisation et la finalisation de projets culturels.
- 2. La réalisation par la conception et le développement de sites Internet adaptés à chaque situation.
- 3. L'étude financière et technique, de coût et de faisabilité, afin de garantir l'emploi optimal des ressources et moyens alloués pour chacun de vos projets.

#### <span id="page-5-0"></span>1. L'ACCOMPAGNEMENT

L'accompagnement des établissements publics dans la réalisation et la finalisation de projets culturels peut se faire de différentes manières, selon les besoins et les objectifs de chaque établissement. Voici quelques exemples d'actions qui peuvent être mises en œuvre pour accompagner les établissements publics dans la réalisation et la finalisation de projets culturels :

- 1. Assister les établissements publics dans la définition de leurs objectifs et de leur stratégie de projet.
- 2. Fournir des conseils et des orientations sur les différentes étapes de la réalisation d'un projet culturel (e.g. recherche de financements, recrutement de collaborateurs, etc.).
- 3. Partager des bonnes pratiques et des expériences réussies dans la mise en œuvre de projets culturels.
- 4. Faciliter la mise en relation des établissements publics avec des partenaires et des acteurs du secteur culturel (e.g. artistes, prestataires de services, etc.).
- 5. Assurer un suivi régulier des projets culturels pour veiller à leur avancement et leur bonne exécution.
- 6. Proposer des formations et des ateliers pour renforcer les compétences des équipes de projet et des bénévoles impliqués dans les projets culturels.
- 7. Apporter un soutien technique et administratif pour la réalisation des projets culturels (e.g. rédaction de documents, élaboration de budgets, etc.).

En résumé, l'accompagnement des établissements publics dans la réalisation et la finalisation de projets culturels peut contribuer à renforcer leur capacité à mettre en œuvre des initiatives culturelles de qualité et à en maximiser les impacts.

#### <span id="page-6-0"></span>2. LA REALISATION DE SITES INTERNET WORDPRESS

La conception et le développement de sites Internet adaptés à chaque situation peuvent être réalisés en suivant les étapes suivantes :

- 1. Établir les objectifs du site Internet et déterminer le public cible.
- 2. Réaliser une étude de marché pour connaître les attentes et les besoins des utilisateurs.
- 3. Définir la stratégie de contenu et la structure du site Internet en tenant compte des objectifs et du public cible.
- 4. Choisir un nom de domaine et un hébergement pour le site Internet.
- 5. Réaliser un prototype du site Internet en utilisant un logiciel de conception ou un outil en ligne.
- 6. Tester le prototype auprès des utilisateurs pour recueillir des retours et des suggestions d'amélioration.
- 7. Développer le site Internet en utilisant le système de gestion de contenus le plus populaire au monde, Wordpress, en intégrant les fonctionnalités et les outils souhaités (ex. formulaire de contact, galerie d'images, etc.).
- 8. Publier le site Internet et le promouvoir auprès des moteurs de recherche pour augmenter sa visibilité et attirer des utilisateurs.
- 9. Surveiller et maintenir régulièrement le site Internet pour veiller à sa qualité et à sa pertinence.

Il est important de noter que chaque situation est unique et que ces étapes peuvent varier en fonction des objectifs, des contraintes et des spécificités de chaque projet.

## <span id="page-7-0"></span>3. L'ETUDE

L'étude financière et technique d'un projet vise à évaluer la viabilité économique et la faisabilité technique du projet, afin de garantir l'emploi optimal des ressources et moyens alloués. Pour réaliser cette étude, il est nécessaire de suivre les étapes suivantes :

- 1. Établir les objectifs du projet et définir les principales fonctionnalités et caractéristiques du projet.
- 2. Réaliser un inventaire des ressources et des moyens nécessaires pour la réalisation du projet (e.g. personnel, matériel, équipements, etc.).
- 3. Évaluer les coûts directs et indirects liés au projet, en tenant compte des différentes dépenses prévues (e.g. salaires, matières premières, frais de transport, etc.).
- 4. Établir un planning de réalisation du projet en définissant les différentes étapes et les délais associés.
- 5. Analyser les risques et les incertitudes liés au projet, et évaluer les mesures à mettre en place pour les prévenir ou les atténuer.
- 6. Évaluer les avantages et les impacts du projet sur l'environnement, la société et l'économie.
- 7. Rédiger un rapport d'étude financière et technique qui résume les résultats de l'analyse et présente les conclusions et les recommandations.

En résumé, l'étude financière et technique d'un projet permet d'évaluer la faisabilité et la viabilité du projet, et de prendre des décisions éclairées sur son emploi optimal des ressources et moyens alloués.

#### 3 POINTS FORTS :

<span id="page-8-0"></span>- Connaissance du secteur culturel et de son environnement administratif et juridique.

- Intervention sur de nombreux projets divers et variés de grande envergure, que ce soit côté production de contenus que mise en œuvre technique.

- Un large réseau de partenaires constitué pendant plus de 17 ans passées à produire et à réaliser des projets culturels.

# <span id="page-9-0"></span>MÉTHODE

#### <span id="page-9-1"></span>*REUNION DE LANCEMENT*

**Organisation :** Déclenchée et organisée par le Maître d'Ouvrage au démarrage de la prestation.

**Objet :** Présentation du projet à l'ensemble des intervenants, validation des procédures, des normes, etc. Planning du projet et en particulier calendrier des réunions.

**Intervenants :** Responsable de projet et partenaires éventuels de la Maîtrise d'Ouvrage. Chef de projet Canto Conseil.

<span id="page-9-2"></span>*REUNIONS D'AVANCEMENT*

**Organisation :** Déclenchées et organisées par Canto Conseil.

**Objet :** Suivi de projet comportant : - validation du compte rendu précédent ; état des livraisons ; - risques et problèmes rencontrés ; - actions réalisées, en cours, à réaliser ; - examens des faits techniques.

**Intervenants :** Responsable de projet de la Maîtrise d'ouvrage. Chef de projet Canto Conseil. Autres intervenants selon ordre du jour.

<span id="page-9-3"></span>*REUNION DE FIN DE MISSION*

**Organisation :** Déclenchée et organisée par Canto Conseil.

**Objet :** Bilan de la mission. Comparaison des objectifs initiaux avec la réalité sur les aspects suivants : - conformité de la fourniture avec les engagements contractuels, analyse des écarts entre ce qui devait être livré et ce qui l'a été ; qualité des fournitures ; - délais.

**Intervenants :** Responsable de projet de la Maîtrise d'Ouvrage. Chef de projet Canto Conseil. Autres intervenants selon ordre du jour.

<span id="page-10-0"></span>*REUNION DE RECEPTION FINALE*

**Organisation :** Déclenchée et organisée par la Maîtrise d'Ouvrage.

**Objet :** Livraison finale.

**Intervenants :** Responsable de projet de la Maîtrise d'Ouvrage. Chef de projet Canto Conseil. Autres intervenants selon ordre du jour.

## <span id="page-11-0"></span>PROFIL

## Matthieu CANTO

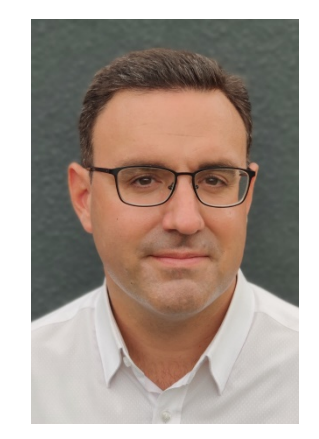

### • **Directeur de projets numériques expérimenté.**

J'ai exercé dans des institutions culturelles et musées reconnus [\(Musée du](https://www.louvre.fr/)  [Louvre,](https://www.louvre.fr/) [Bibliothèque nationale de France\)](https://www.bnf.fr/fr) depuis 2006. J'ai travaillé principalement sur des projets de médiation culturelle. Passionné par les nouvelles technologies, celles-ci ont toujours été inclues dans mes projets, au service des œuvres et des visiteurs.

Au fil des années, j'ai acquis des compétences en gestion de projets internationaux, achat ou encore exploitation et maintenance d'installations techniques. J'ai mené à bien des projets variés: [dispositifs numériques in](https://canto-conseil.com/dai-musee-louvre-mediation-numerique-in-situ/)[situ,](https://canto-conseil.com/dai-musee-louvre-mediation-numerique-in-situ/) [réseau Wifi public](https://canto-conseil.com/reseau-wifi-public-musee-du-louvre/) ou autres [applications mobiles.](https://canto-conseil.com/applications-mobiles-et-audioguide/) Plus récemment, j'ai acquis des savoirs liés aux [technologies du Web.](https://canto-conseil.com/productions-de-sites-internet-culturels-expositions-virtuelles/) Je fais également de la veille technologique depuis des années.

Bilingue anglais, je suis un professionnel accompli. Autodidacte en technique et titulaire d'un Master de communication obtenu à l'EFAP – [l'Ecole Française des](https://www.efap.com/)  [Attachés de Presse.](https://www.efap.com/)

## <span id="page-12-0"></span>**CURSUS**

### **Master de Communication et marketing**

*EFAP (École Française des Attachés de Presse)*

2004 | Lyon

## **DEUG LLCE (Langues, Littératures et Civilisations Etrangères)**

*Anglais, Université Jean Moulin, LYON III*

2002 | Lyon

#### **BAC L (section bilingue anglais), Cité Scolaire Internationale**

1996 | Lyon

## <span id="page-13-0"></span>EXPERIENCES

#### **Fondateur de Canto Conseil**

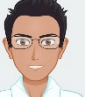

• Création de Canto Conseil pour une action culturelle innovante et pertinente mise en œuvre dans le domaine de la valorisation patrimoniale, en particulier dans les musées, les centres d'interprétation, les monuments historiques, les sites naturels ou culturels remarquables. Mon but : Mettre en place de nouvelles stratégies pour mettre en valeur le patrimoine culturel, et utiliser des outils et des approches innovants pour attirer les visiteurs et renforcer leur engagement avec le patrimoine.

### **Canto Conseil / depuis janvier 202[2](https://www.linkedin.com/in/matthieu-canto-5a69762/add-edit/POSITION/?profileFormEntryPoint=PROFILE_SECTION&entityUrn=urn%3Ali%3Afsd_profilePosition%3A%28ACoAAAB_rs4Bo8feekHBbWnM8i6CTs29FdaHd0E%2C1865483308%29&trackingId=K%2BMHv3J%2BREWxySJVUmoFQw%3D%3D&desktopBackground=PROFILE_DETAIL_SCREEN)**

- **Directeur de projets multimédias**
- Rôle transverse au sein du service, r[éférent](https://www.linkedin.com/company/79852/) DSI pour la Direction de la Diffusion Culturelle et du Musée
- Pilotage administratif, technique, statistique et budgétaire, suivi des opérationnels du service des Éditions multimédias.
- Conception et suivi technique du projet de médiation numérique du musée de la Bibliothèque nationale de France.
- Rédaction, analyse et pilotage des marchés permettant l'exécution des projets du service :

- Conseil, graphisme/ergonomie et conception/développement de sites web thématiques

- BDnF, application de création de BD numérique

- Conception/Développement des dispositifs de médiation numérique insitu et du compagnon de visite du futur musée de la Bibliothèque nationale de France sur le site historique de Richelieu

- Fourniture d'équipements audiovisuels et prestations associées pour les dispositifs de médiation numérique in-situ du futur musée de la BnF à Richelieu

## **Bibliothèque nationale de France – 2017 / 2021**

#### LOUVRE. **Chef de projets multimédia**

- Coordination des projets d'installation de dispositifs de médiation numérique au sein des collections permanentes et des expositions temporaires du musée et pilotage de leur exploitation/maintenance.
- Mise en place et exploitation/maintenance le réseau wifi public du musée.
- Coordination de l'installation et de la maintenance du système de géolocalisation de l'audioguide du Louvre, sur Nintendo 3DS et de l'application mobile "Louvre : ma visite".
- Responsable des équipements de signalétique dynamique, des systèmes de visioconférence et des bornes Intranet. Gestion et équipement de salles de réunion.
- Veille technologique

#### **Assistant chef de projet multimédia**

• Au sein du projet Louvre - DNP Museum Lab, coordonner les aspects logistiques, communication, site Web et les activités culturelles (activités, évènements auditorium...)

#### **Musée du Louvre - 2006 – 2017**

#### **Chargé de communication numérique**

• Gestion de la communication digitale de la galerie, création de newsletters, organisation d'événements

#### **Galerie N²O 2006 - juin 2008**

# <span id="page-15-0"></span>**REFERENCES**

<span id="page-15-1"></span>[DEVELOPPEMENT ET MAINTENANCE DE SITES INTERNET](https://canto-conseil.com/developpement-sites-internet/)

Je suis intervenu sur différents sites Internet, portfolio ou e-commerce.

Vous pouvez les visiter en cliquant sur les images ci-dessous ou suivre les liens hypertexte qui sont indiqués :

<https://alarencontre.de/>

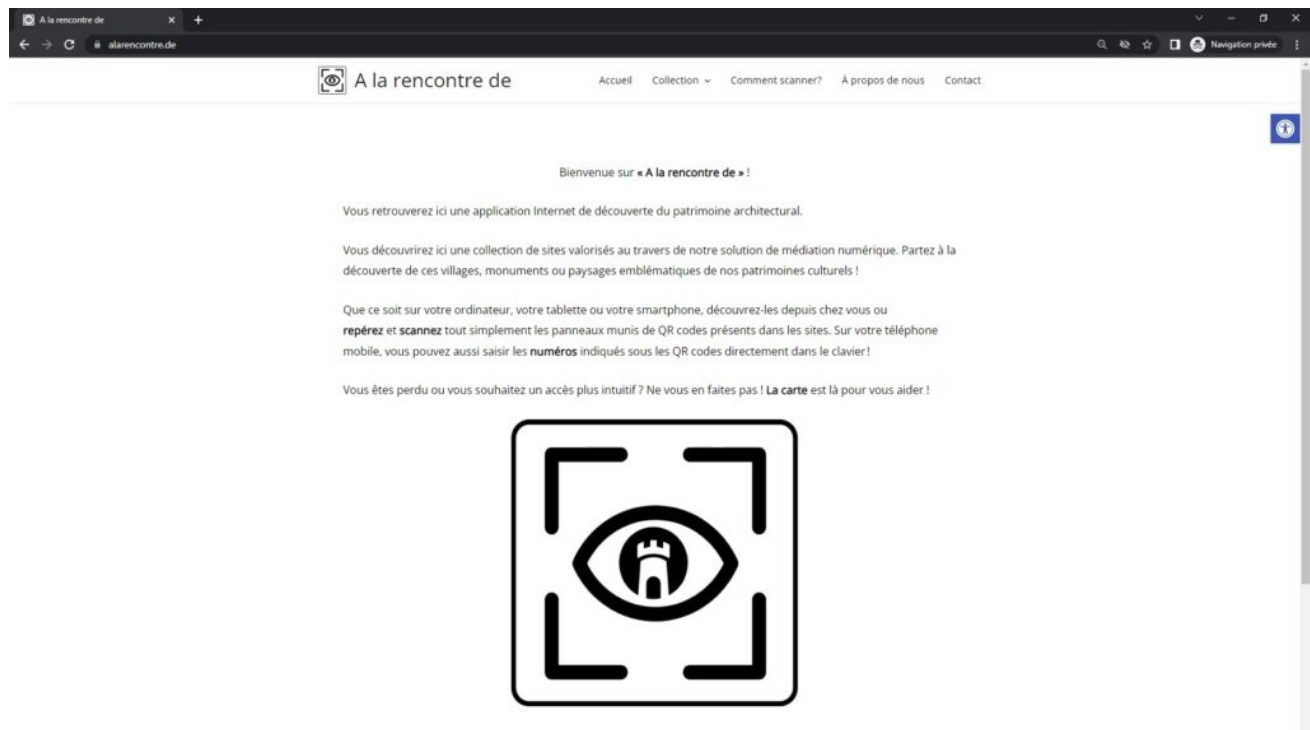

[https://thomascanto.com](https://thomascanto.com/)

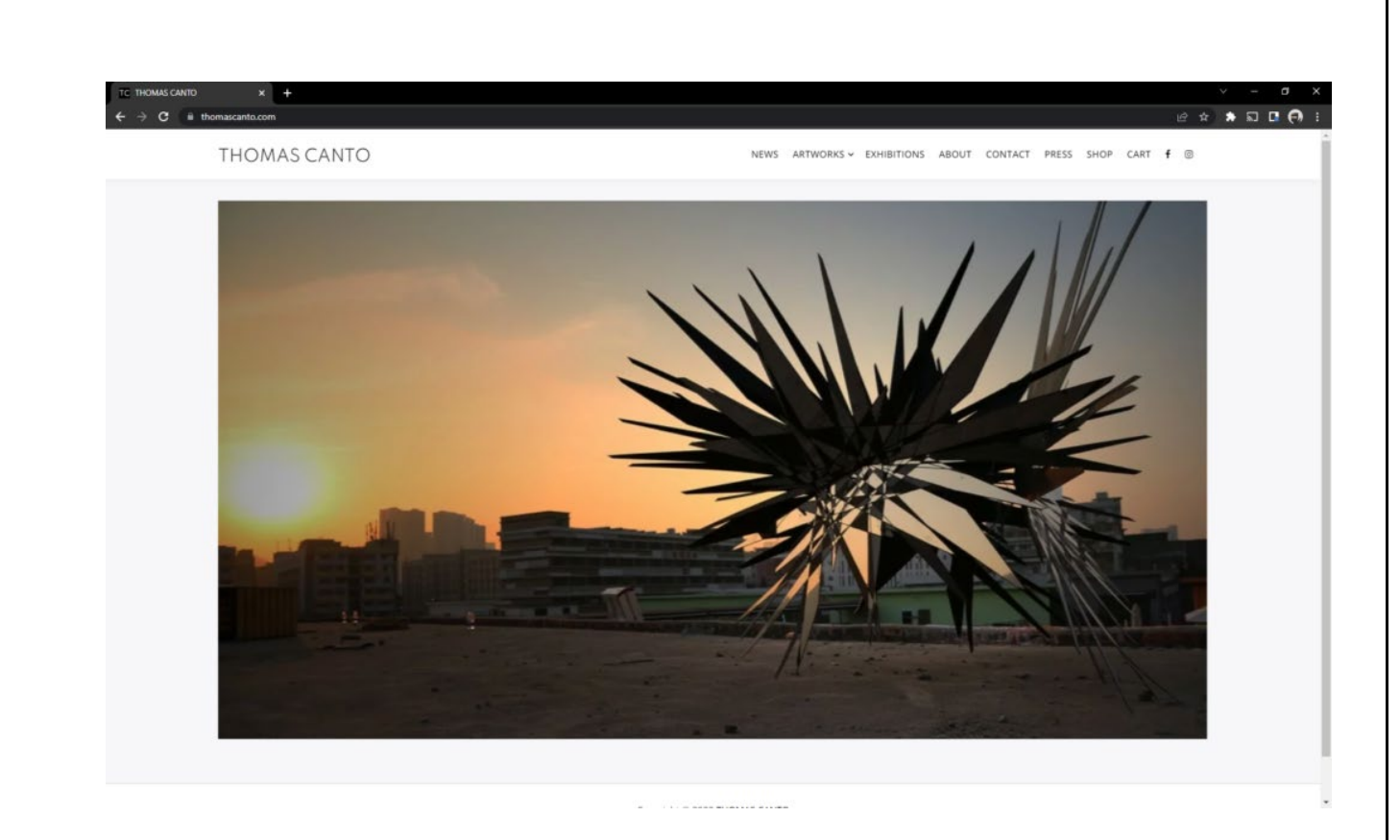

[https://satdesign.org](https://satdesign.org/)

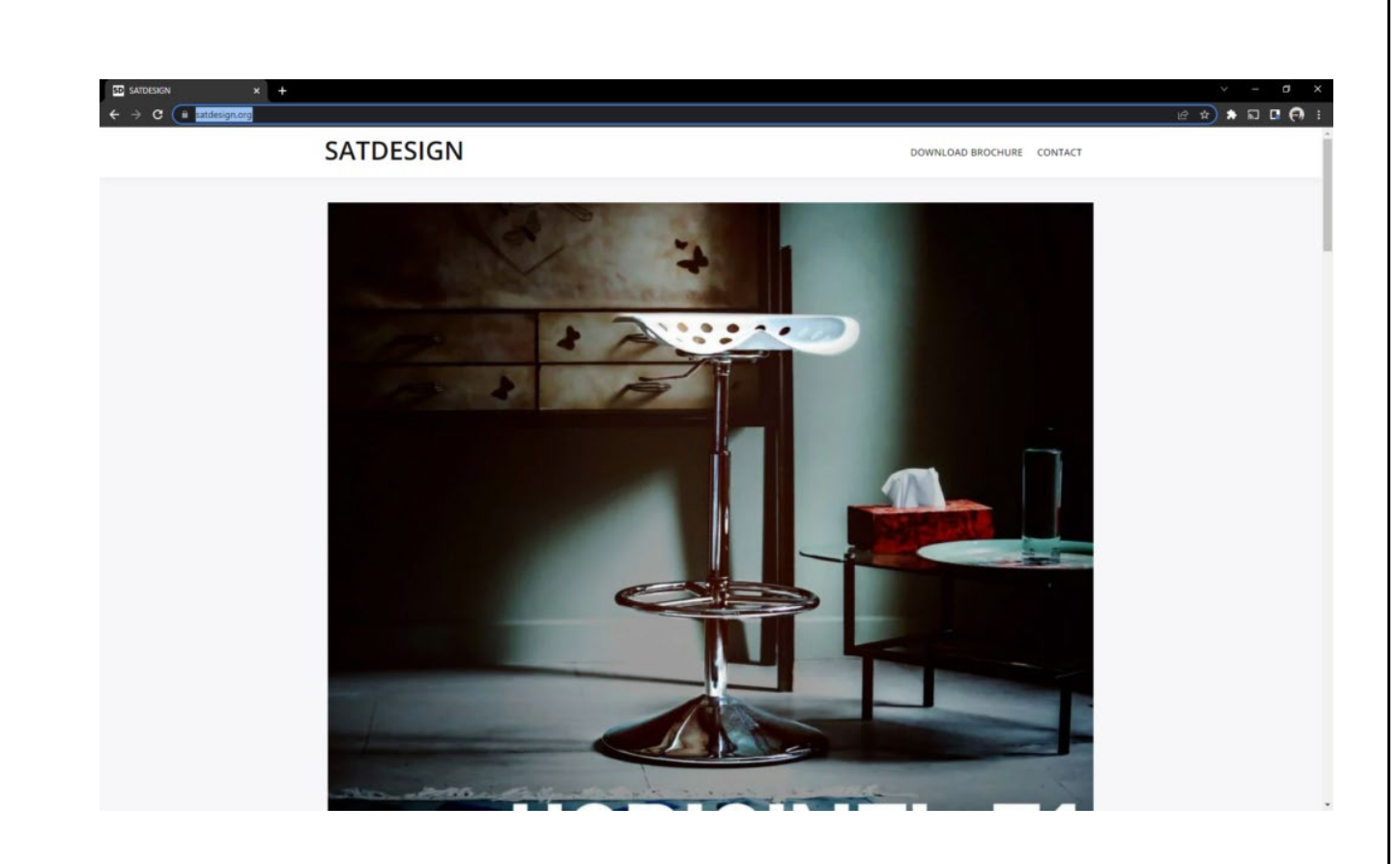

<https://expo-vr.fr/ReyniesArtDeco/>

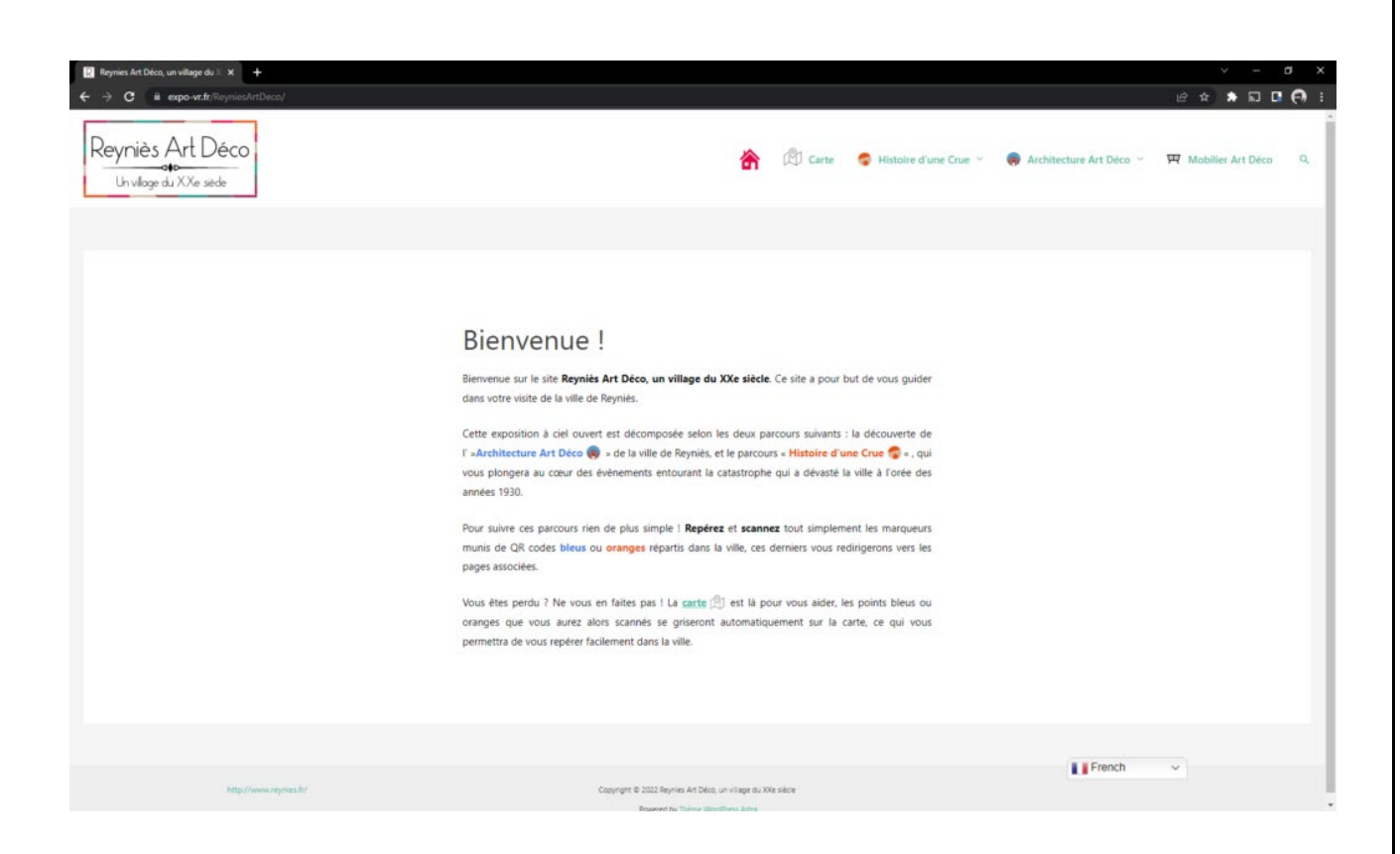

Je peux également mettre en place des mécanismes de sauvegarde automatique ou d'amélioration des performances. J'interviens aussi en tant que Webmaster pour améliorer le référencement des sites Internet sur les moteurs de recherche.

#### <span id="page-20-0"></span>[MEDIATION NUMERIQUE IN-SITU](https://canto-conseil.com/mediation-numerique-in-situ/)

Présentation des projets sur lesquels je suis intervenu à différents niveaux: pilotage et suivi du déploiement de dispositifs de médiation numérique in-situ au sein d'espaces muséographiques, et aussi exploitation et organisation de la maintenance pour garantir la meilleure expérience visiteur possible.

<span id="page-20-1"></span>*MUSEE DE LA BIBLIOTHEQUE NATIONALE DE FRANCE A RICHELIEU, OUVERTURE LE 17 SEPTEMBRE 2022*

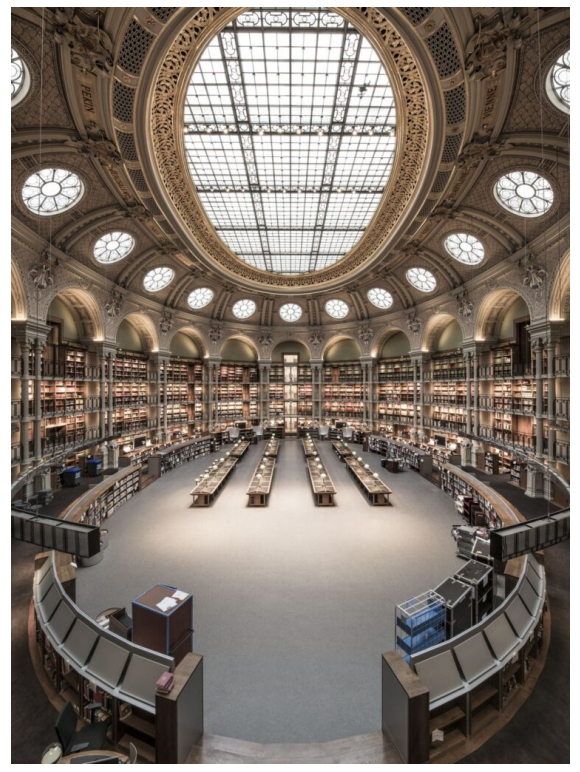

La salle Ovale restaurée du site Richelieu de la BnF (© Jean-Christophe Ballot)

Rédaction et passation des marchés publics de :

- Conception et développement des dispositifs de médiation numérique in-situ et de l'audioguide en Progressive Web App et en application mobile pour iOS et Android.
- Etudes, fourniture, intégration et pilotage d'équipements audiovisuels et prestations associées pour les dispositifs de médiation numérique in-situ.

## <span id="page-21-0"></span>*CENTRE D'INTERPRETATION DU MUSEE DU LOUVRE OU PAVILLON DE L'HORLOGE, OUVERTURE EN JUILLET 2016*

Mes missions ont consisté en la conception technique, l'achat et le pilotage de l'installation des équipements des dispositifs de médiation numérique in-situ du projet du Pavillon de l'Horloge du musée du Louvre.

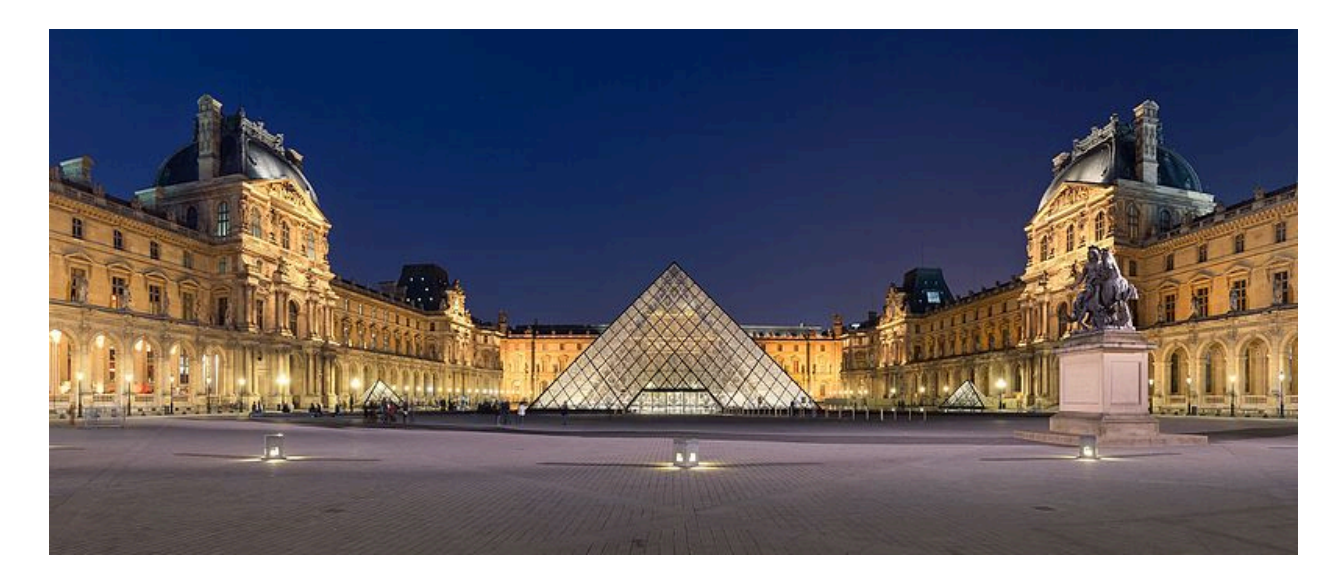

Visuel de la maquette augmentée :

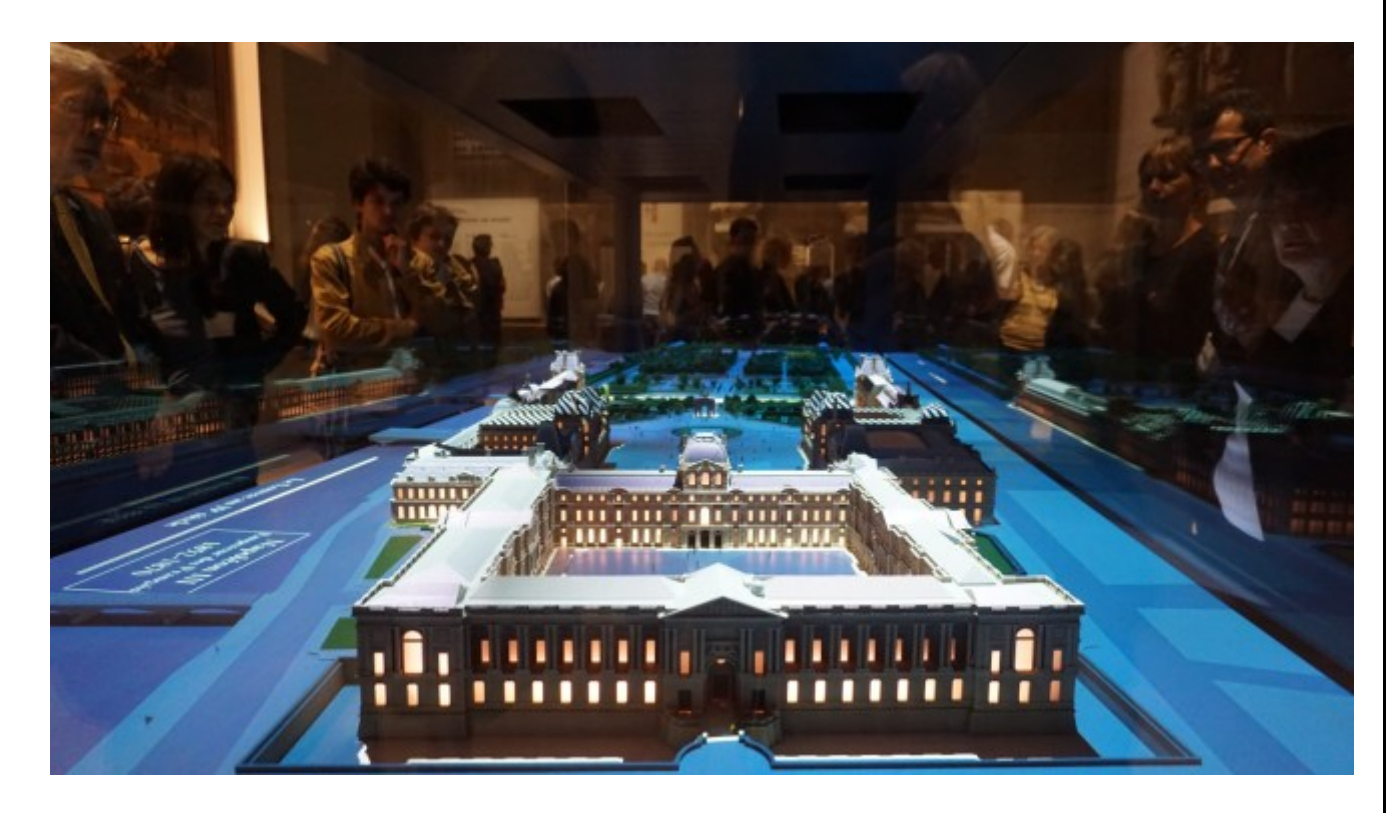

Organisation et pilotage de la maintenance des équipements.

#### <span id="page-22-0"></span>*RENOVATION DES SALLES CONSACREES AU MOBILIER 18EME SIECLE DU DEPARTEMENT DES ARTS DECORATIFS DU MUSEE DU LOUVRE, 2013*

Mes missions ont consisté en la conception, l'achat et le pilotage de l'installation de dispositifs de médiation numérique in-situ des nouvelles salles consacrées aux [collections](https://www.louvre.fr/decouvrir/le-palais/l-art-de-vivre-a-la-cour-de-france)  [de mobilier 18ème siècle du département des Arts décoratifs du musée du Louvre.](https://www.louvre.fr/decouvrir/le-palais/l-art-de-vivre-a-la-cour-de-france)

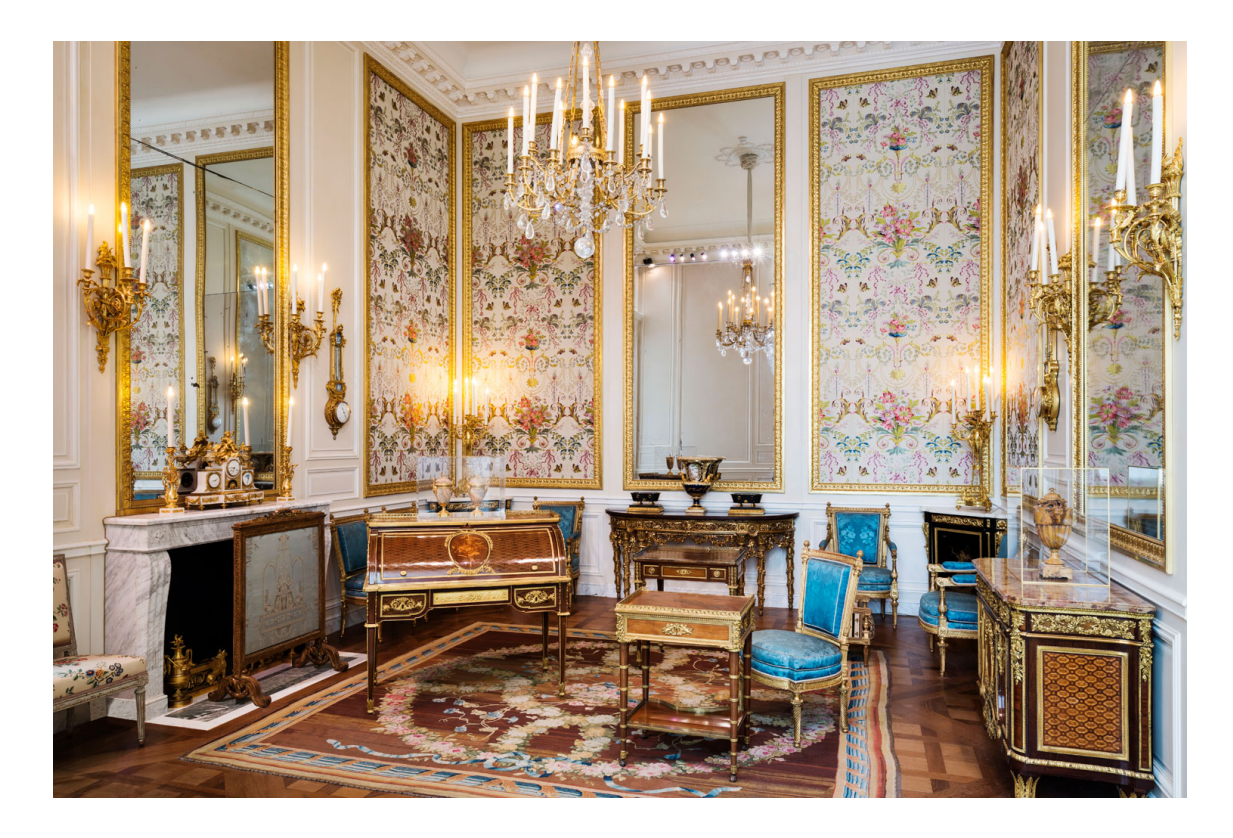

<span id="page-22-1"></span>Organisation et pilotage de la maintenance des équipements.

#### *DEPARTEMENTS DES ARTS DE L'ISLAM DU MUSEE DU LOUVRE, SEPTEMBRE 2012*

Ces nouveaux espaces ont été inaugurés en septembre 2012. Les collections présentées sont accompagnées d'environ 30 dispositifs audiovisuels de médiation numérique in-situ, utilisant diverses technologies : écrans tactiles, vidéoprojecteurs ou bornes sonores en verre trempé.

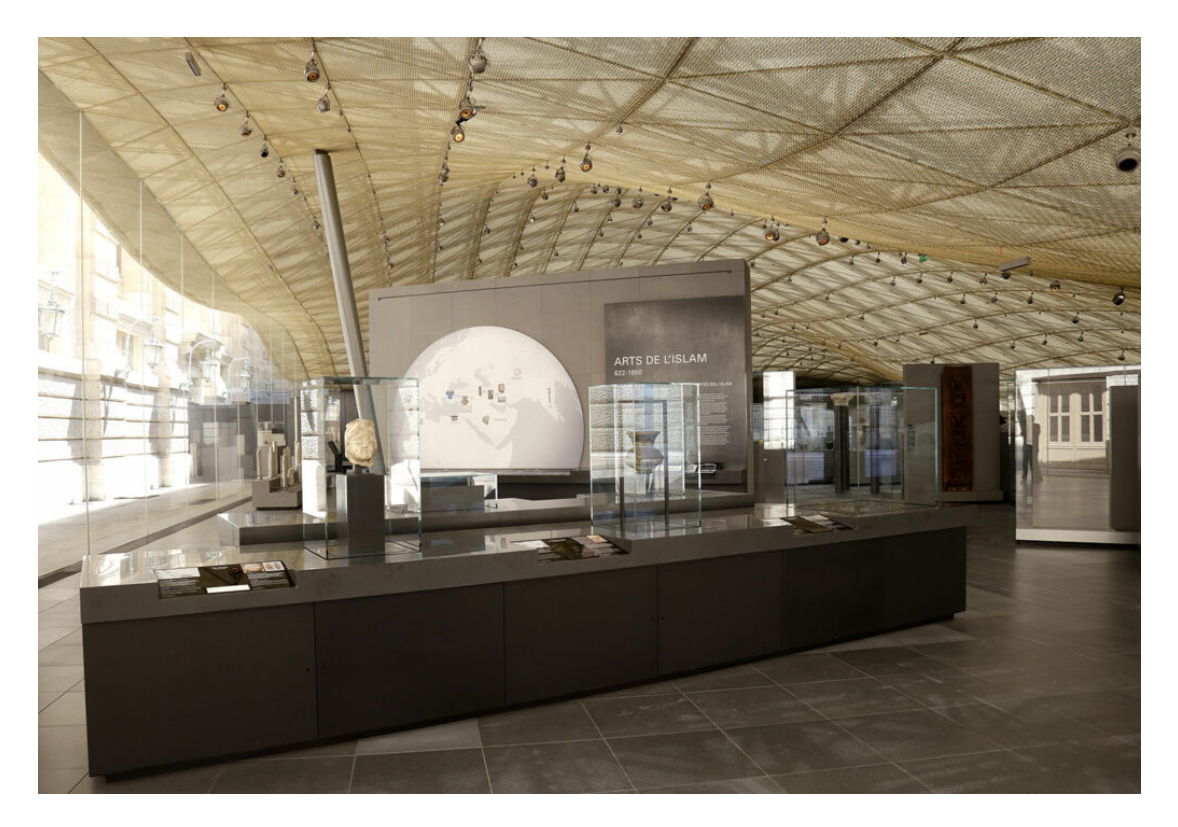

Mes missions sur ce projet ont consisté à piloter et suivre le déploiement des dispositifs de médiation numérique in-situ du nouveau [département des Arts de l'Islam du musée](https://www.louvre.fr/recherche-et-conservation/departement-des-arts-de-l-islam)  [du Louvre.](https://www.louvre.fr/recherche-et-conservation/departement-des-arts-de-l-islam)

Suite à l'inauguration, j'ai dû organiser et mettre en place la maintenance préventive et curative des systèmes. Pour optimiser la maintenance, nous avons mis en place un système de supervision par le réseau interne. Celui-ci permettait d'envoyer des remontées d'alertes en temps réel (Centreon/Nagios).

## <span id="page-24-0"></span>*PROJET LOUVRE – DNP MUSEUM LAB. DE 2006 A 2017, TOKYO PUIS PARIS*

Le projet Louvre – [DNP Museum Lab](https://www.museumlab.fr/) a été un laboratoire de Recherche et Développement en médiation numérique culturelle. Il était localisé à Gotanda, Tokyo au Japon, dans le cadre d'un mécénat de Daï Nippon Printing.

Celui-ci a consisté en 10 présentations d'œuvres du musée du Louvre. A chaque fois, ces présentations ont été accompagnées par une dizaine de dispositifs de médiation numérique in-situ innovants. Cette offre de médiation innovante a été renouvelée à chaque événement.

Tokyo – Paris : Deux LDML, exemple ci-dessous : Museum Lab Paris Peintures Espagnoles du musée du Louvre

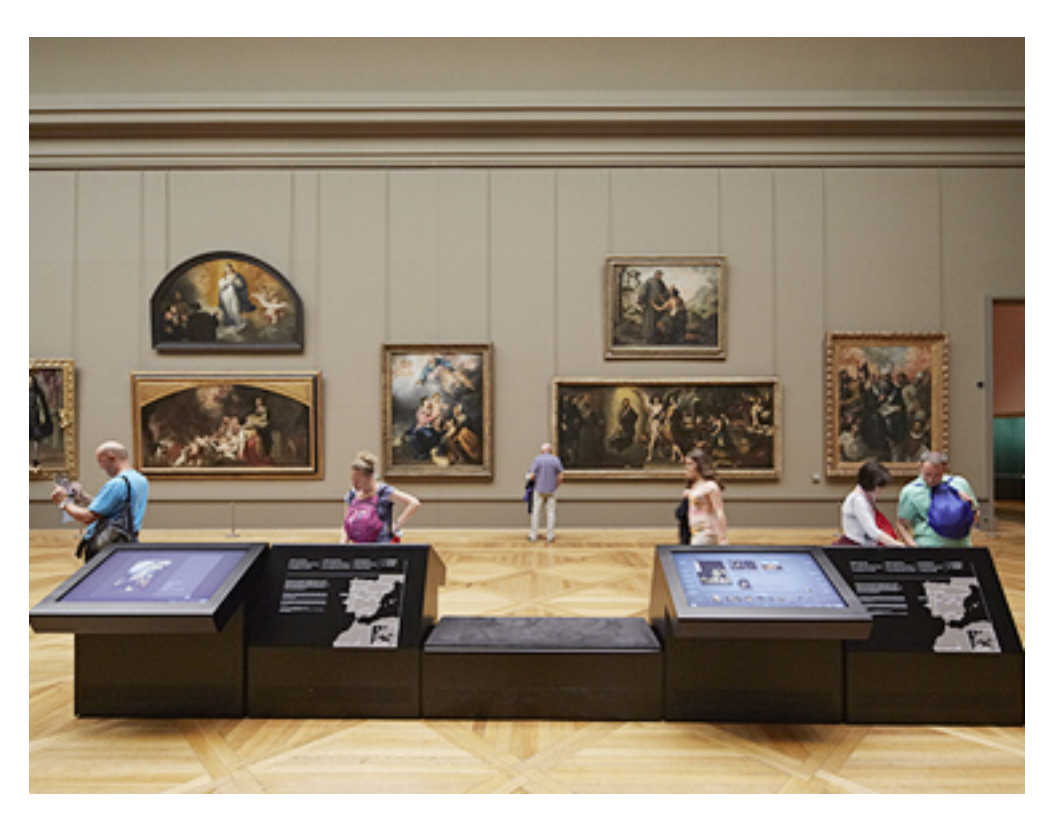

Certains dispositifs multimédias, développés dans le cadre de Louvre – DNP Museum Lab (LDML) à Tokyo, ont été progressivement réinstallée dans les [salles du Louvre à Paris.](https://www.museumlab.fr/greeting/tml/index.html) Ceci permet d'offrir aux visiteurs du monde entier, dans un environnement muséal réel, une expérience inédite de découverte de l'art qui tire parti du potentiel des technologies numériques. La première réimplantation a eu lieu en juin 2011 dans le département des objets d'art. En 2012, ce fut au tour du département des Antiquités égyptiennes. Puis en 2013 du département des Peintures, et enfin en 2014 au sein du département des Antiquités grecques, étrusques et romaines, d'accueillir de tels dispositifs dans leurs salles d'expositions permanentes.

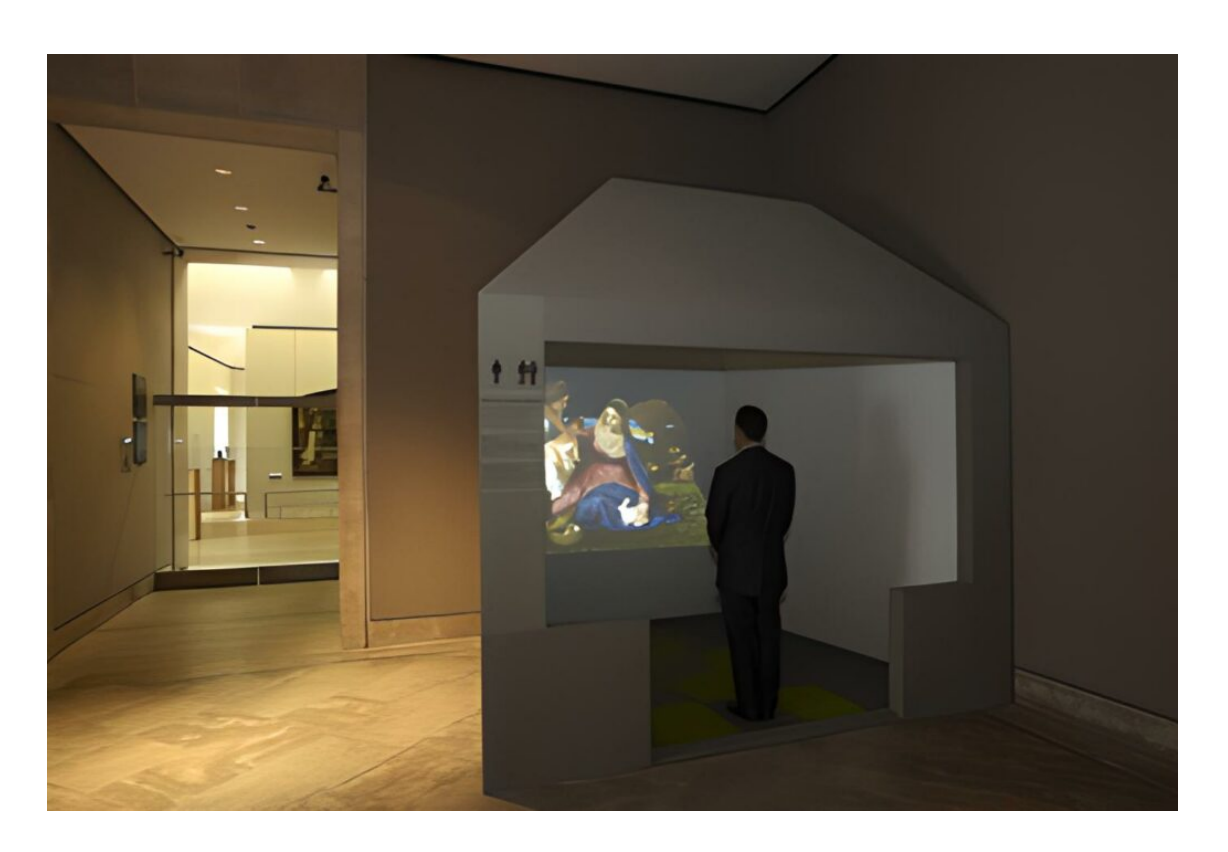

Rentrez dans le tableau « La Vierge au lapin » de Titien

#### <span id="page-26-0"></span>[PRODUCTIONS DE SITES INTERNET CULTURELS](https://canto-conseil.com/sites-internet-expositions-virtuelles-productions-web/)

J'ai pu intervenir en tant que Directeur de projets sur divers sites Internet ou « expositions virtuelles » des Editions multimédias de la Bibliothèque nationale de France.

En tant que directeur technique de nouvelles productions comme [https://fantasy.bnf.fr,](https://fantasy.bnf.fr/)

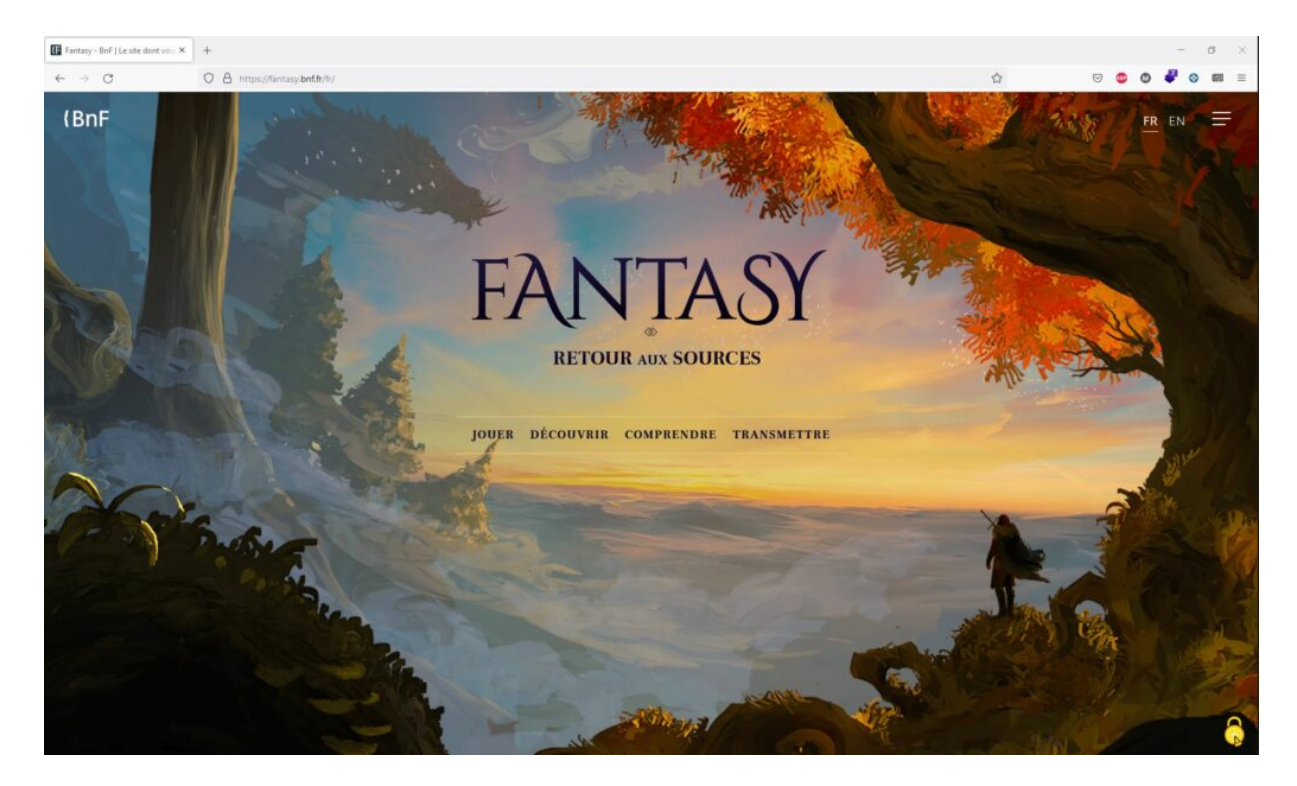

Ou encore pour le site web qui a accompagné l'exposition consacré aux Nadar: <http://expositions.bnf.fr/nadar,>

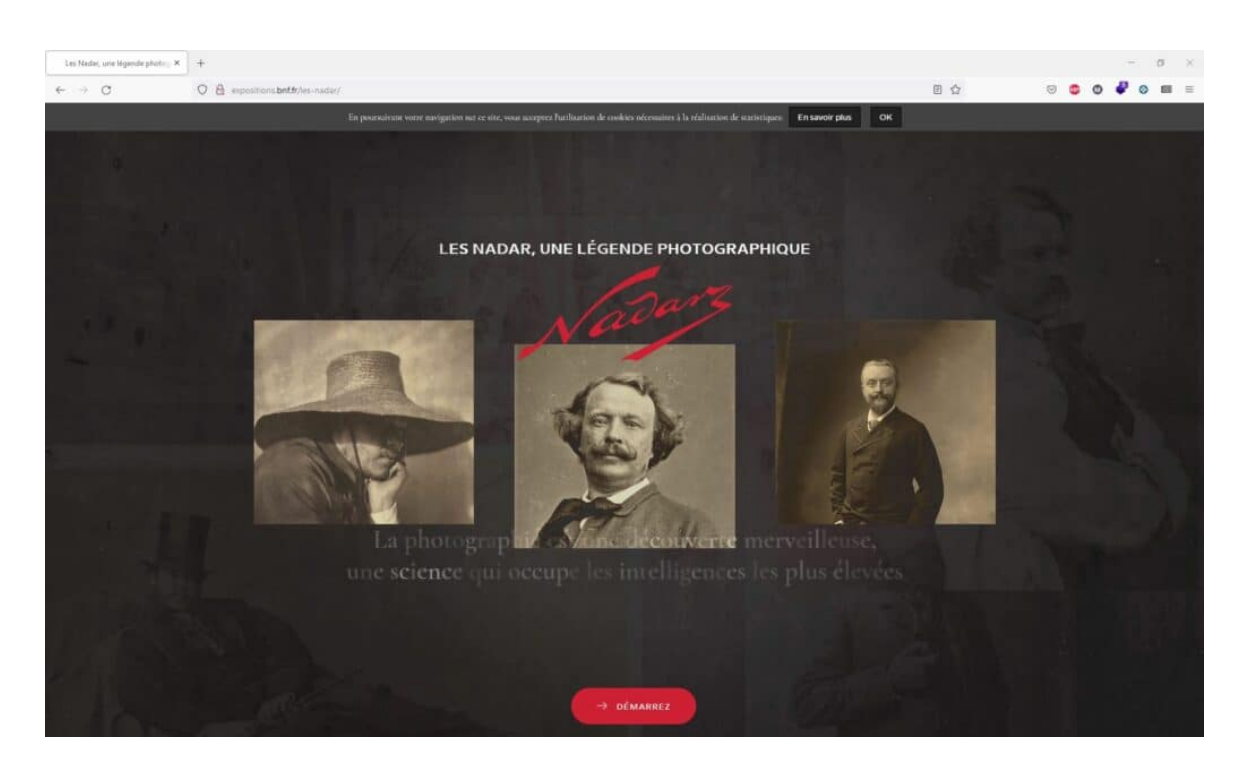

Ou celui de l'exposition « Mondes en sphères » : [http://expositions.bnf.fr/monde](http://expositions.bnf.fr/monde-en-spheres)[en-spheres,](http://expositions.bnf.fr/monde-en-spheres)

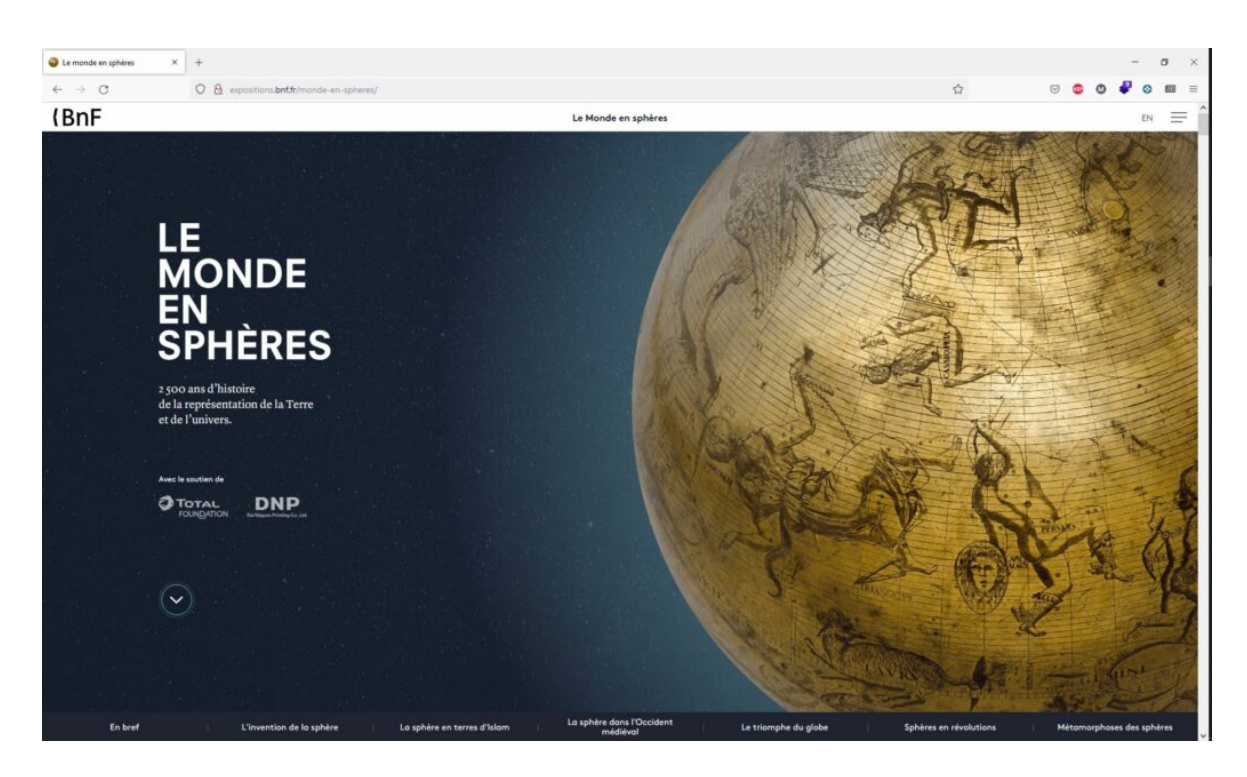

Ou encore la visite virtuelle de l'exposition

Koudelka: [http://expositions.bnf.fr/koudelka,](http://expositions.bnf.fr/koudelka) dont j'ai piloté l'intégralité de la production: de la captation 360° à la production du site Internet jusqu'à la mise en ligne, en un temps record de 3 semaines pendant le confinement de novembre 2020!

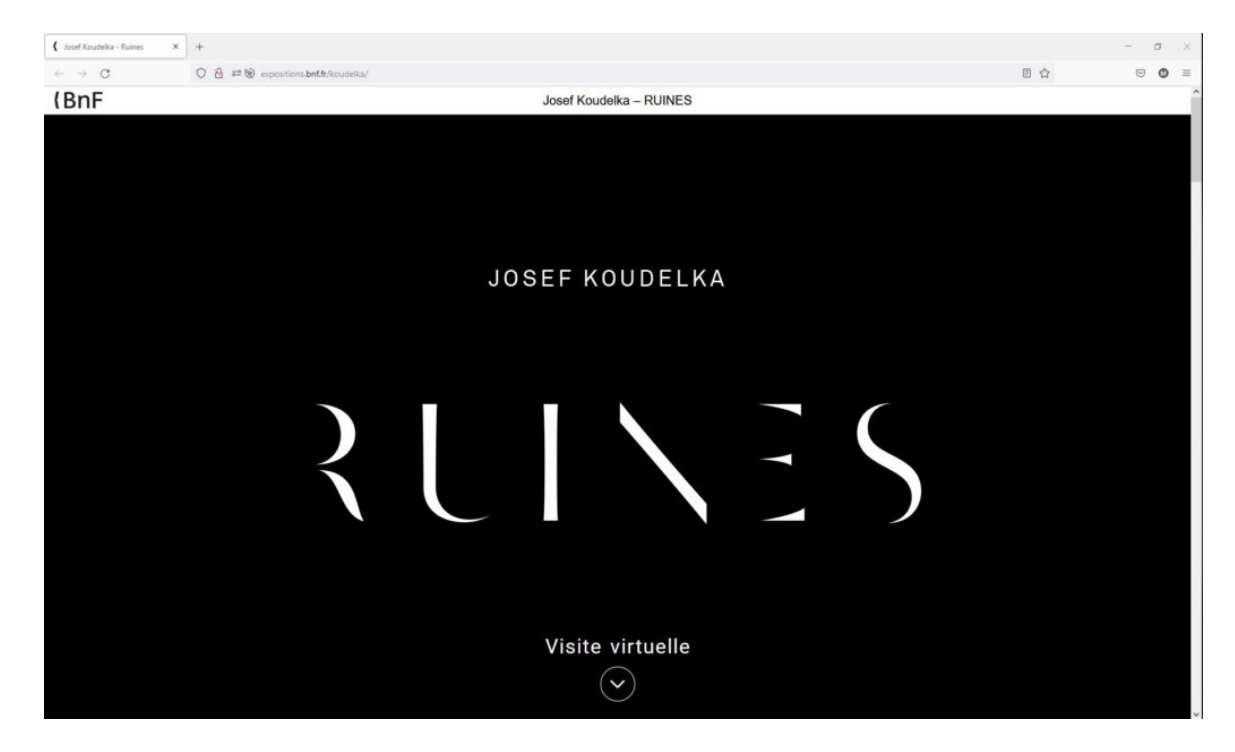

J'ai réalisé diverses interventions sur le parc de sites existants: référencement, mise en place de patchs de sécurité, production de tableaux de bord, suivi et analyse des statistiques de fréquentation et plein d'autres choses encore…

#### <span id="page-29-0"></span>[APPLICATIONS MOBILES ET AUDIOGUIDE](https://canto-conseil.com/applications-mobiles-et-audioguide-du-musee-du-louvre-et-de-la-bnf/)

<span id="page-29-1"></span>*BDNF, LA FABRIQUE A BD*

Application de création de BD numérique disponible ici: [https:/bdnf.bnf.fr,](https://canto-conseil.com/bdnf.bnf.fr) mise en production en 2020

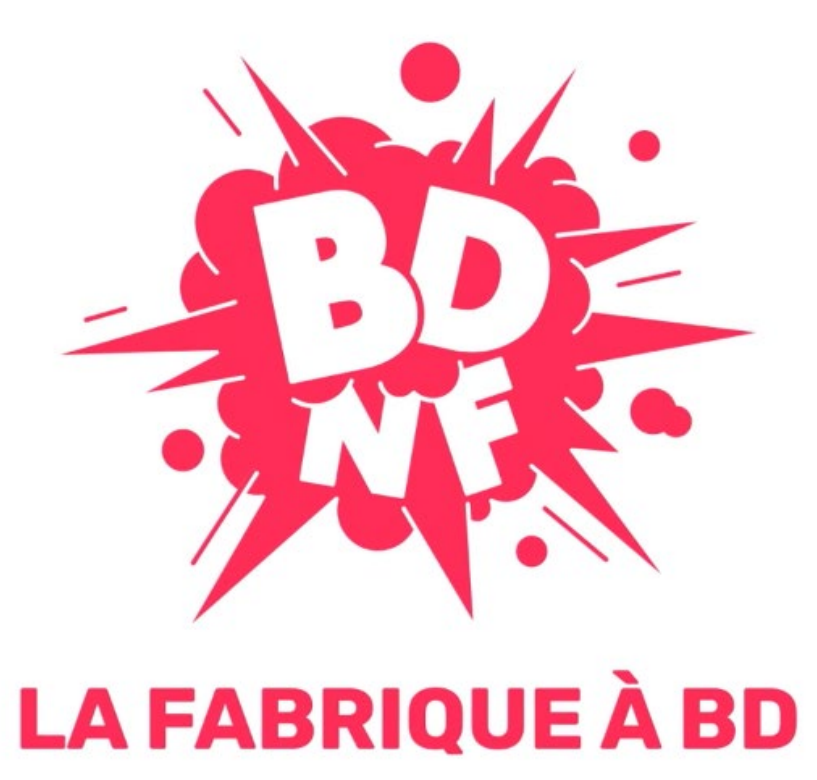

BDnF est une application bureau et mobile gratuite, disponible pour Windows, MacOS, Linux, Android et iOS.

BDnF permet de réaliser des BDs, des romans graphiques ou tout autre récit mêlant illustration et texte.

BdnF, la fabrique à BD de la BnF

Directeur technique pour la BnF, j'ai participé à l'élaboration du cahier des charges et au pilotage de la prestation. Pour assurer le lancement en janvier 2020, j'ai aussi compilé l'application pour iOS, et assuré la mise en ligne sur les stores Android et Apple.

Par la suite, il a fallu assurer le suivi des remontées des utilisateurs, corriger les bugs et prévoir les évolutions.

### <span id="page-30-0"></span>*APPLICATION DE VISITE DE MUSEE « LOUVRE: MA VISITE », MISE EN PRODUCTION EN 2016*

Avec l'application mobile « Louvre : ma visite », le guide c'est vous !

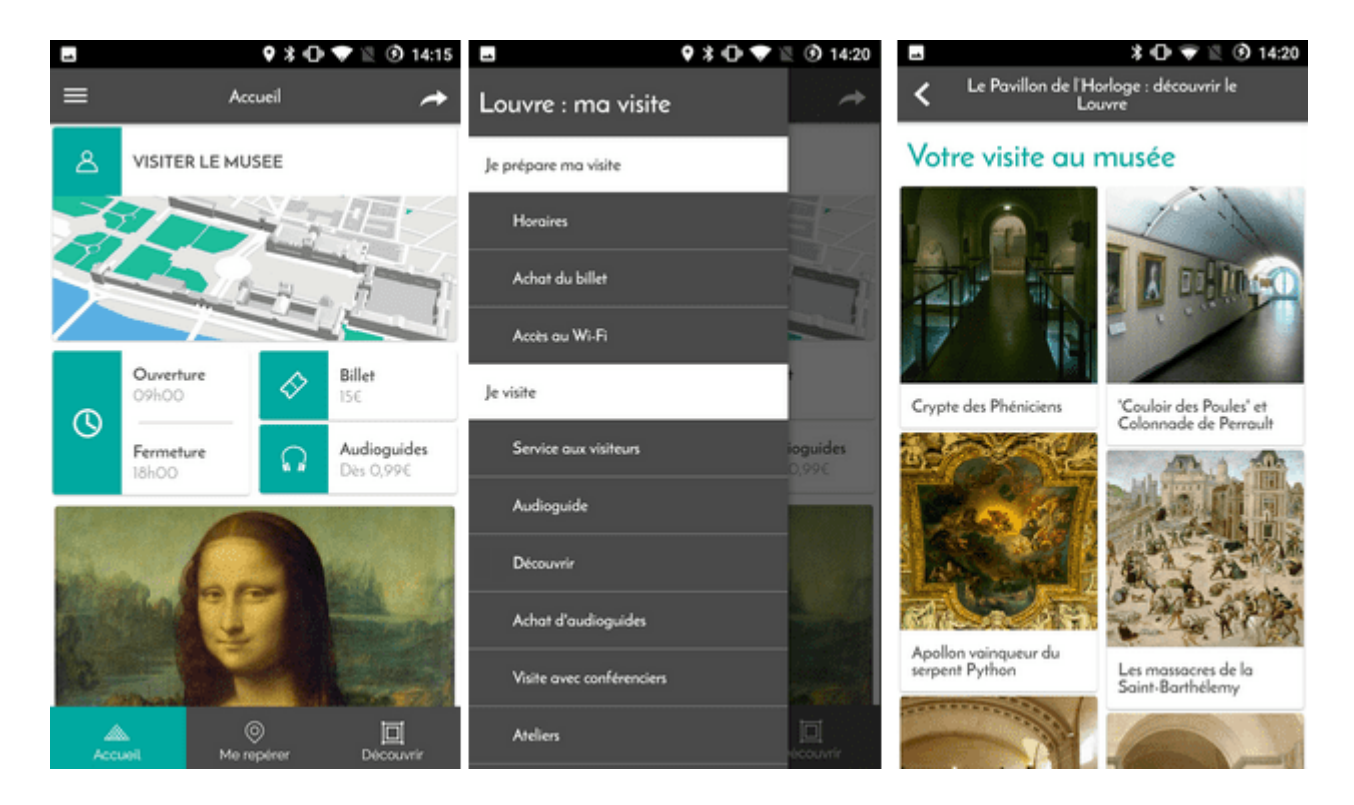

- 60 000 m2 modélisés en 3D pour une meilleure appréhension des espaces,
- trouvez une œuvre, une collection ou un service en suivant l'itinéraire qui vous sera proposé,
- toutes les informations pratiques indispensables et l'accès à la programmation culturelle (expositions, auditorium, ateliers, etc.)
- 600 fiches synthétiques d'œuvres et de salles historiques du musée
- 600 commentaires sonores sur les œuvres et les salles du musée disponibles en achat intégré payant

<span id="page-30-1"></span>*AUDIOGUIDE SUR NINTENDO 3DS, MIS EN PRODUCTION EN 2013*

Disponible en 9 langues (français, anglais, espagnol, italien, portugais, allemand, japonais, coréen, chinois) et géolocalisé, vous savez toujours à quel étage ou dans quelle partie du musée vous vous trouvez.

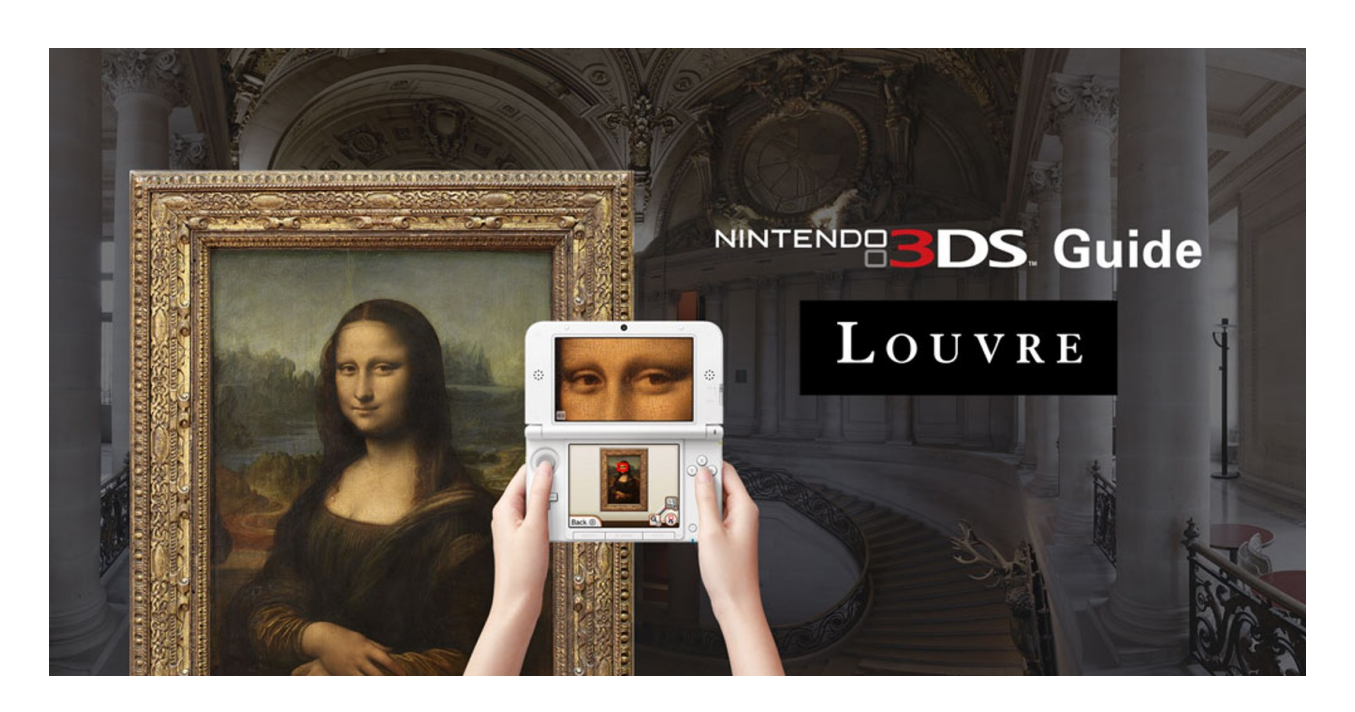

Un partenariat avec la société Nintendo a permis le développement et le déploiement d'un [guide de visite sur 3DS XL,](https://www.nintendo.fr/Jeux/Nintendo-3DS/Nintendo-3DS-Guide-Louvre-822301.html) basé sur l'expérience acquise pendant des années sur l'audioguide classique et dans le design d'interfaces ludiques par les équipes de Nintendo.

Présentation de l'offre audioguide sur Nintendo 3DS © musée du Louvre

Le guide Louvre, sous forme de cartouche pour les consoles Nintendo 3DS, est distribué et vendu par Nintendo depuis 2013 et a été distribué à plusieurs millions de visiteurs au Louvre depuis 2011.

#### <span id="page-32-0"></span>[RESEAU WIFI PUBLIC DU MUSEE DU LOUVRE](https://canto-conseil.com/reseau-wifi-public-musee-du-louvre/)

Pour le musée du Louvre, j'ai conçu, acheté et piloté le déploiement du réseau Wifi public. Celui-ci a été mis en production en juin 2016, au moment de l'ouverture du projet Pyramide. Le projet Pyramide a consisté en la refonte de l'accueil des visiteurs du musée du Louvre qui approchait la dizaine de millions par an, dont plus de 80% de visiteurs étrangers.

Par la suite, j'ai également piloté l'exploitation, puis mis en place la maintenance du réseau grâce à un système de monitoring via le réseau. J'ai aussi veillé à la conformité réglementaire du réseau Wifi qui a été mis à disposition des visiteurs.

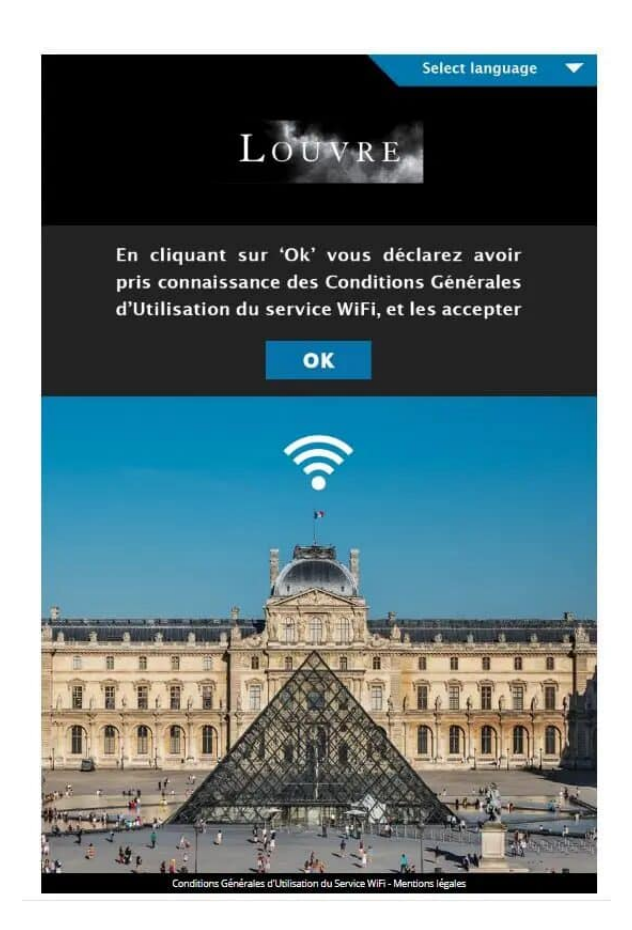

Pour ce projet, mes missions ont consisté en la rédaction et la passation du marché public. Celui-ci a été attribué à Meteor Networks pour un budget initial de 140K€.

Nous avons déployé plus de 100 bornes Wifi haute capacité de marque Xirrus. Celles-ci ont permis de fournir plus 10 000 connexions/jour aux utilisateurs du réseau Wifi public du musée du Louvre.

Pour plus d'informations sur le service sur place sur le site Web du musée du Louvre: <https://www.louvre.fr/visiter/services-sur-place>

#### <span id="page-33-0"></span>[SOLUTIONS AUDIOVISUELLES PROFESSIONNELLES](https://canto-conseil.com/solutions-audiovisuelles-professionnelles/)

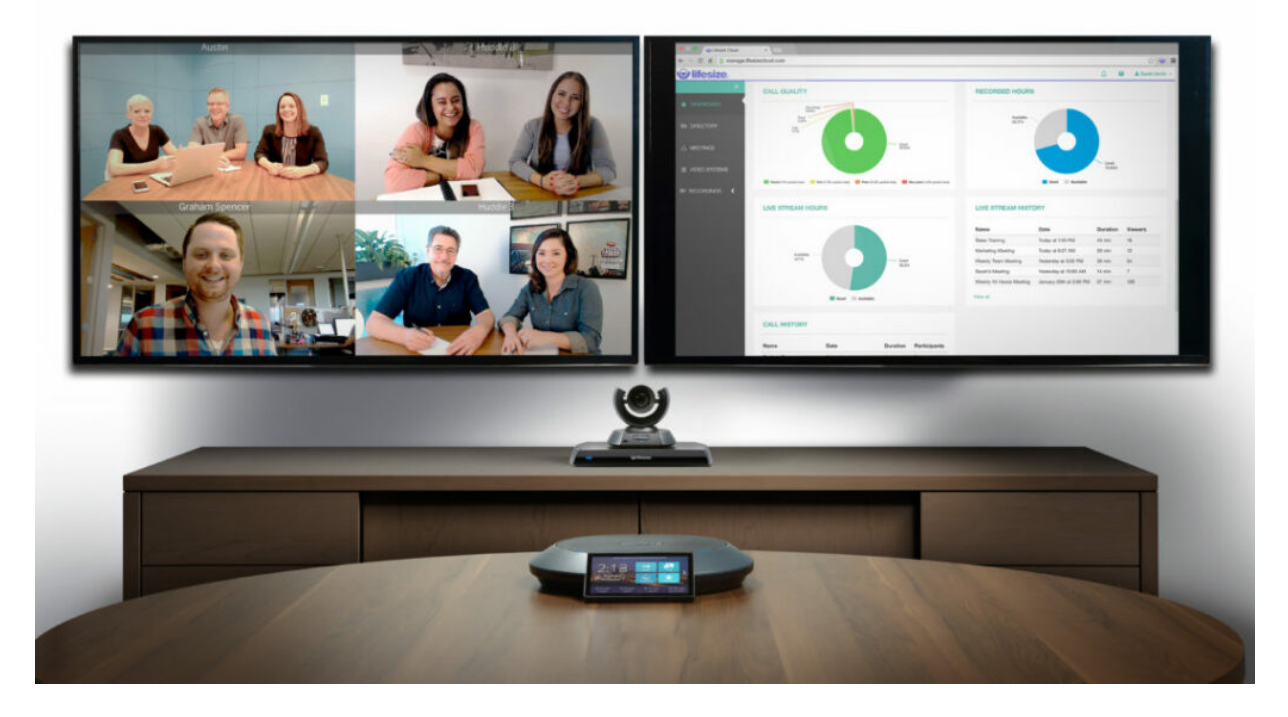

Je peux aussi vous accompagner dans la mise en œuvre de solutions audiovisuelles professionnelles. J'ai été en charge de l'équipement et la maintenance de nombreuses salles de réunion, équipées en solutions de visioconférences professionnelles ou autres systèmes de diffusion comme des écrans tactiles interactifs ou des vidéoprojecteurs et leurs systèmes de diffusion.

# <span id="page-34-0"></span>MOYENS TECHNIQUES

#### **Moyens techniques**

- PC portable ACER TRAVELMATE- Intel(R) Core(TM) i5-3230M CPU @ 2.60GHz - 8Go RAM - SSD 500Go - Intel(R) HD Graphics 4000 - PC portable HP Elitebook- Intel(R) Core(TM) i5-2540M CPU @ 2.60GHz 2.60 GHz - 8Go RAM - SSD 80Go - Intel(R) HD Graphics 3000

- Mac mini – i5 CPU @ 2.50GHz – 8Go RAM - HDD 500GO Intel(R) HD Graphics 4000

- 1 disque dur externe TOSHIBA 4To + 1 disque dur externe WD Elements 1To

- Ecran ACER P236H bd – 24 pouces 1920x1080 60Hz

- Fibre optique 1Gbits/S

- Parc mobile : 1 One plus 7 Pro, 1 One Plus One, 1 One Plus Nord 2 5G, 1 Iphone 7 plus, 1 Iphone 6, 1 Tablette TECLAST P20 HD

#### **Logiciels**

- Adobe Acrobat
- Suite Microsoft Office
- Google Workspace
- Filezilla, notepad++
- BitDefender Security + VPN

# CANTO CONSEIL

Conseil, Assistance à maîtrise d'ouvrage,

Développement de sites Internet

[canto.conseil@gmail.com](mailto:canto.conseil@gmail.com)

06 87 03 02 89

[https://canto-conseil.com](https://canto-conseil.com/)

**[LinkedIn](https://www.linkedin.com/in/matthieu-canto-5a69762/)** 

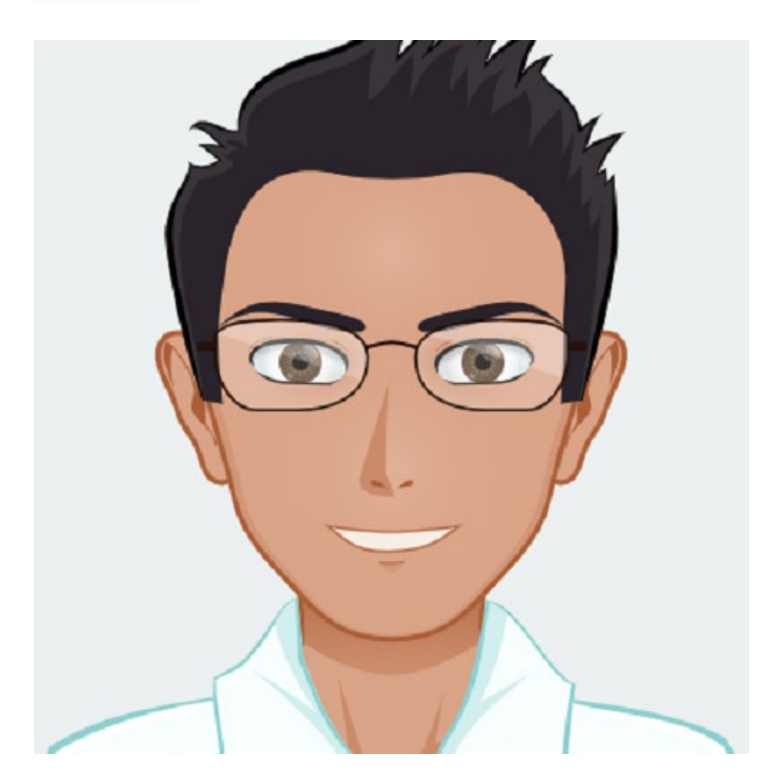